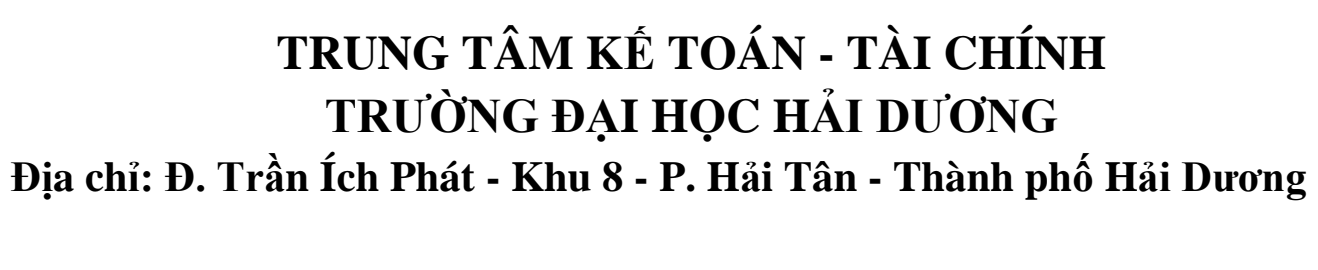

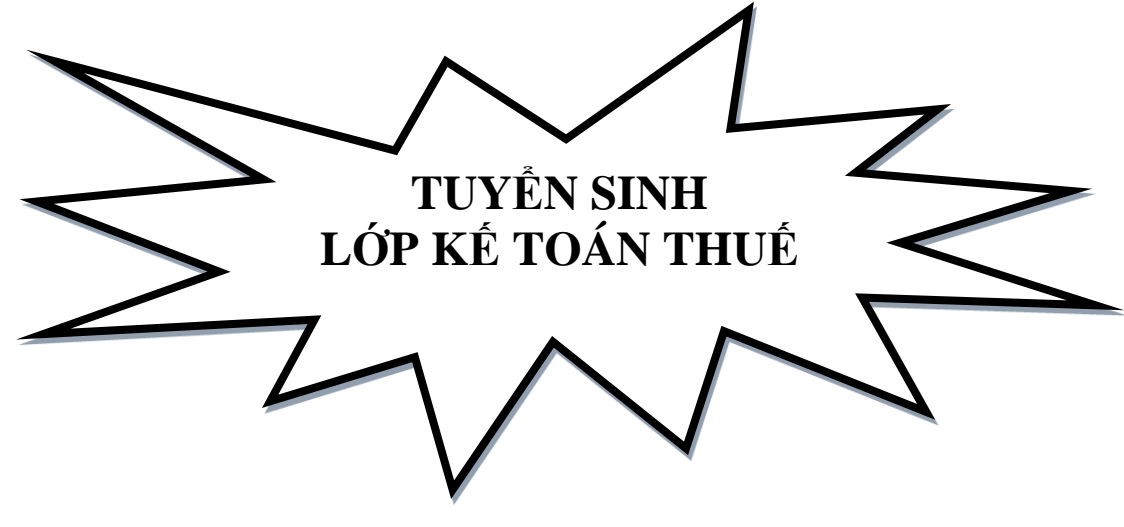

Đội ngũ giảng viên chất lượng cao, nhiệt tình, nhiều kinh nghiệm thực tế **LIÊN TỤC TUYỂN SINH CÁC LỚP** 

## **1. Nội dung khóa học**

Thủ tục kê khai Thuế môn bài, Kế toán thuế môn bài; Thủ tục kê khai Thuế GTGT, Kế toán thuế GTGT; Quyết toán Thuế Thu nhập cá nhân; Kế toán thuế TNCN Quyết toán Thuế Thu nhập doanh nghiệp, Kế toán thuế TNDN *Số liệu thực hành được thực hiện trên chứng từ tại DN cụ thể*

## **2. Đối tƣợng ngƣời học**

Người chưa học, đã học kế toán, cần thành thạo làm báo cáo, quyết toán thuế, kế toán thuế theo các quy định mới nhất hiện nay

## **THỜI GIAN HỌC LINH HOẠT, PHÙ HỢP THEO NHU CẦU NGƢỜI HỌC HỌC PHÍ: 1.000.000 đồng/10 buổi**

*(Nhận thực tập sinh, làm báo cáo thuế, báo cáo tài chính trọn gói cho các DN)*

*Hotline: 0919.295.799 hoặc 0968.061.013*

## **NỘI DUNG CHƢƠNG TRÌNH HỌCLỚP BỒI DƢỠNG KẾ TOÁN CƠ BẢN (10 CHUYÊN ĐỀ) (Cập nhật theo chế độ kế toán mới nhất TT200 và TT133) Chuyên đề 1: Đối tƣợng kế toán Chuyên đề 2: Phƣơng pháp chứng từ Chuyên đề 3: Phƣơng pháp tính giá Chuyên đề 4: Phƣơng pháp tài khoản Chuyên đề 5: Phƣơng pháp tổng hợp cân đối** Kết quả đạt được: Hiểu rõ bản chất của kế toán, xử lý được toàn bộ bài tập và các vấn đề của nguyên lý kế toán **Chuyên đề 6: Kế toán vật tƣ Chuyên đề 7: Kế toán TSCĐ Chuyên đề 8: Kế toán tiền lƣơng và các khoản trích theo lƣơng Chuyên đề 9: Kế toán chi phí sản xuất và tính giá thành sản phẩm Chuyên đề 10: Kế toán bán hàng và xác định kết quả kinh doanh Kết quả đạt đƣợc: Hiểu rõ bản chất, cách thức kế toán các phần hành cụ thể Thực hành thành thạo tất cả các bài tập và tình huống trong từng phần hành Cầu nối quan trọng để SV áp dụng vào thực hành kế toán thực tế Học phí: 1.500k/1sv NỘI DUNG CHƢƠNG TRÌNH HỌC KẾ TOÁN THỰC TẾ TRÊN EXCEL (6 CHUYÊN ĐỀ) CHUYÊN ĐỀ 1: THỰC HÀNH NHẬN DIỆN, PHÂN LOẠI, SẮP XẾP CHỨNG TỪ GỐC CHUYÊN ĐỀ 2: THỰC HÀNH ĐỊNH KHOẢN TRÊN CHỨNG TỪ CHUYÊN ĐỀ 3: THỰC HÀNH GHI SỔ KẾ TOÁN TRÊN EXCEL 3.1. THỰC HÀNH PHẢN ÁNH SỐ DƢ ĐẦU KỲ VÀO CÁC TK KẾ TOÁN (SỔ TỔNG HỢP, SỔ CHI TIẾT) 3.2. THỰC HÀNH PHẢN ÁNH SỐ PHÁT SINH VÀO CÁC TK KẾ TOÁN (SỔ TỔNG HỢP, SỔ CHI TIẾT) 3.3. THỰC HÀNH XỬ LÝ CÔNG VIỆC ĐỊNH KỲ VÀO CUỐI THÁNG VÀ HOÀN TẤT SỐ LIỆU VÀO CÁC TK CÓ LIÊN QUAN (TÍNH LƢƠNG, TÍNH GIÁ THÀNH, KHAI THUẾ GTGT, …) CHUYÊN ĐỀ 4: THỰC HÀNH XỬ LÝ CÁC BÚT TOÁN KẾT CHUYỂN CUỐI KỲ TRÊN EXCEL (SỔ TỔNG HỢP, SỔ CHI TIẾT) CHUYÊN ĐỀ 5: THỰC HÀNH KIỂM TRA, ĐỐI CHIẾU SỐ LIỆU GIỮA CHỨNG TỪ VỚI SỔ SÁCH, GIỮA SỔ CHI TIẾT VÀ SỔ TỔNG HỢP TƢƠNG ỨNG CHUYÊN ĐỀ 6: THỰC HÀNH LẬP BÁO CÁO TÀI CHÍNH TRÊN EXCEL VÀ TRÊN PHẦN MỀM HỖTRỢ KÊ KHAI THUẾ TÀI LIỆU SỬ DỤNG GIẢNG DẠY THỰC HÀNH CHO SINH VIÊN: CHỨNG TỪ THỰC TẾ TẠI DOANH NGHIỆP SẢN XUẤT, THƢƠNG MẠI Kết quả đạt đƣợc: Sinh viên có kỹ năng phân tích và xử lý vấn đề thực tế** Nắm chắc quy trình kế toán từ đầu năm cho đến cuối năm Biết làm kế toán thực tế Biết áp dụng để có thể triển khai cho nhiều doanh nghiệp sản xuất, thương mại khác **Học phí: 1.500k/1sv NỘI DUNG CHƯƠNG TRÌNH HỌC KẾ TOÁN THỰC TẾ TRÊN PHẦN MỀM VACOMS // MISA (9 CHUYÊN ĐỀ) Sinh viên đƣợc nhân viên Công ty Cổ phần công nghệ Vacoms cài đặt phần mềm trực tiếp trên máy cá nhân, phần mềm này các bạn đƣợc sử dụng mãi mãi CHUYÊN ĐỀ 1: THỰC HÀNH NHẬN DIỆN, PHÂN LOẠI, SẮP XẾP CHỨNG TỪ GỐC CHUYÊN ĐỀ 2: HƢỚNG DẪN SỬ DỤNG PHẦN MỀM VACOMS// MISA CHUYÊN ĐỀ 3: THỰC HÀNH KHAI BÁO THAM SỐ, DANH MỤC, MÃ ĐỐI TƢỢNG TRÊN PHẦN MỀM CHUYÊN ĐỀ 4: THỰC HÀNH KHAI BÁO SỐ DƢ VÀ NHẬP SỐ LIỆU TỪ CHỨNG TỪ VÀO PHẦN MỀM CHUYÊN ĐỀ 5: THỰC HÀNH XỬ LÝ CÁC CÔNG VIỆC CUỐI THÁNG/CUỐI NĂM TRÊN PHẦN MỀM CHUYÊN ĐỀ 6: THỰC HÀNH KIÊM TRA, ĐỐI CHIẾU, PHÂN TÍCH SỐ LIỆU TRÊN SỔ SÁCH VÀ BÁO CÁO TÀI CHÍNH ĐÃ ĐƢỢC PHẦN MỀM XỬ LÝ CHUYÊN ĐỀ 7: THỰC HÀNH LẬP BÁO CÁO TÀI CHÍNH TRÊN PHẦN MỀM HỖ TRỢ KÊ KHAI THUẾ CỦA TỔNG CỤC THUẾ (HTKK) CHUYÊN ĐỀ 8: THỰC HÀNH KHAI THUẾ GTGT VÀ LẬP QUYẾT TOÁN THUẾ TNDN, THUẾ TNCN TRÊN PHẦN MỀM HỖ TRỢ KÊ KHAI THUẾ CỦA TỔNG CỤC THUẾ (HTKK) CHUYÊN ĐỀ 9: THỰC HÀNH KẸP CHỨNG TỪ KẾ TOÁN, IN SỔ SÁCH KẾ TOÁN, BÁO CÁO TÀI CHÍNH, PHỤC VỤ GIẢI TRÌNH CHO CƠ QUAN THUẾ KHI ĐẾN KIỂM TRA DN TÀI LIỆU SỬ DỤNG GIẢNG DẠY THỰC HÀNH CHO SINH VIÊN: CHỨNG TỪ THỰC TẾ TẠI DOANH NGHIỆP SẢN XUẤT, THƢƠNG MẠI Kết quả đạt đƣợc: Sinh viên có kỹ năng phân tích và xử lý vấn đề thực tế** Nắm chắc quy trình kế toán từ đầu năm cho đến cuối năm Biết sử dụng phần mềm kế toán thành thạo Biết làm kế toán thực tế Biết áp dụng để có thể triển khai cho nhiều doanh nghiệp sản xuất, thương mại khác **Học phí: 2.000k/1sv**

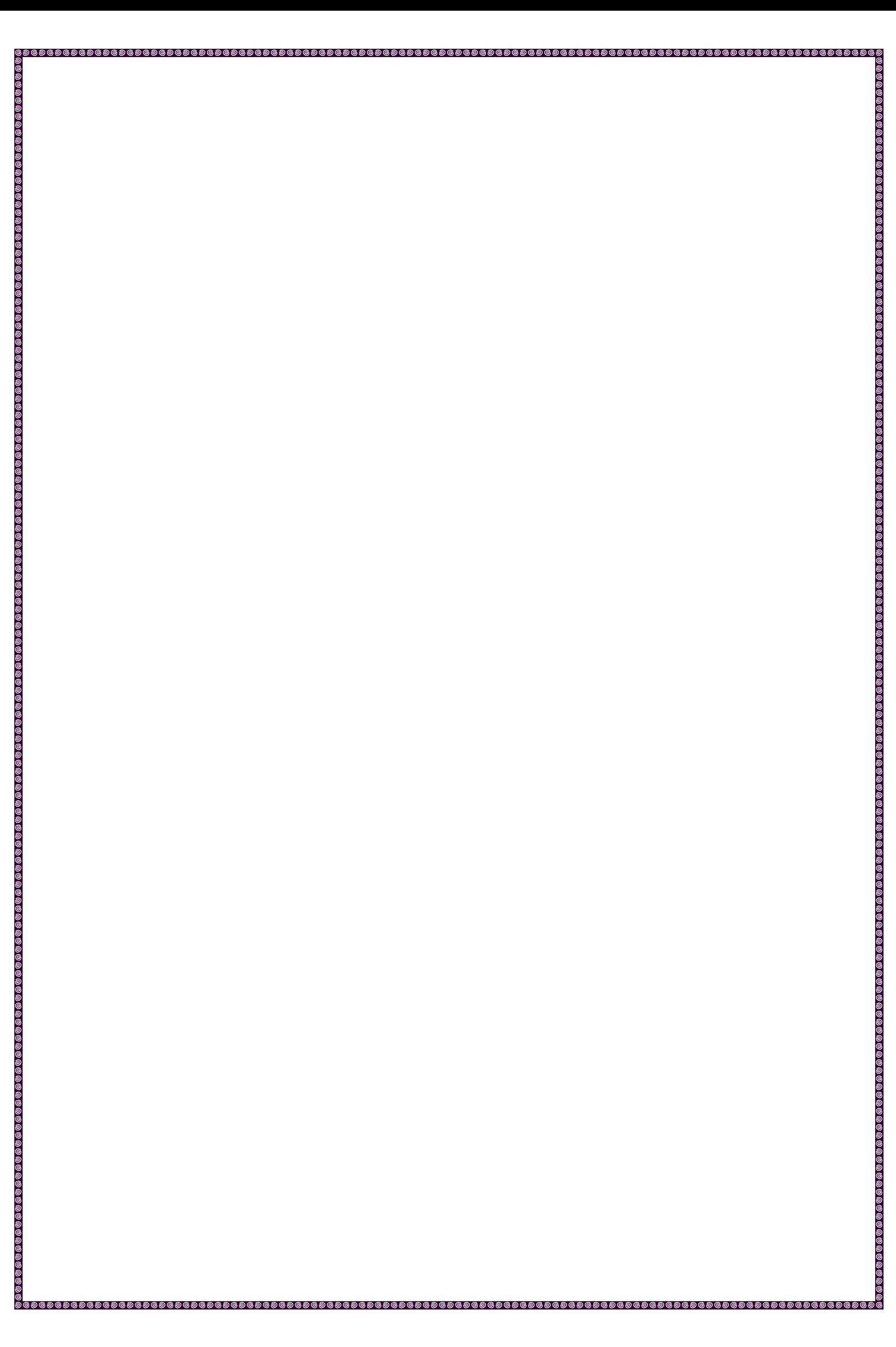